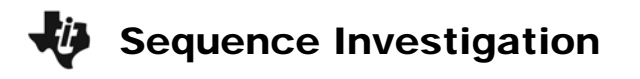

## **Problem 1 – Create a sequence**

- **1.** Write your favorite number here. \_\_\_\_\_\_\_\_\_\_\_\_ Type this number into the calculator and press **ENTER**. This is the 1st term of a sequence.
- **2.** Press  $\boxed{+}$   $\boxed{()}$   $\boxed{3}$ . Write this number here. This result is the **2nd term** of the sequence.
- **3.** Generate the next three terms of the sequence by pressing **ENTER** 3 more times. What is your  $5<sup>th</sup>$  term?

What you have done is generate an arithmetic sequence with 5 terms where each term has a common difference of −3.

## **Problem 2 – Graphically and numerically explore nth term formula**

The formula to generate the *n*th term of an arithmetic sequence is  $a_n = a_1 + (n-1)d$ .

The variable *n*, determines the number of terms in the sequence.

**4.** If *n* changes, what effect do you think it has on the graph of a sequence?

Let's explore the effects variables  $a_1$  and d have on the graph of a sequence.

Press MODE. Select **SEQ** to set the graphing calculator and then select **G–T** to split the screen into graph/table view.

Press  $\boxed{\text{WINDOW}}$  and set Xmin = 0, Xmax = 10, Ymin =  $-20$ , Ymax = 20, and Yscl = 2.

Press  $F =$  and enter the arithmetic sequence  $a_n = -3 + (n - 1) * 1$ .

Note: *n* is entered by pressing  $X,\overline{X},\overline{\Theta,n}$ 

Press GRAPH to view the table of sequence values as well as its resulting graph.

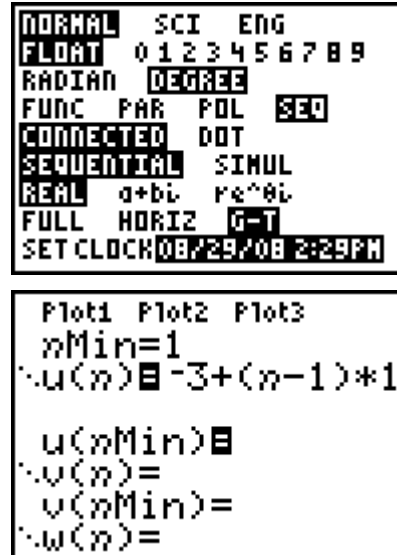

## Sequence Investigation

- **5.** For this sequence, what is the value of  $a_1$ ?
- **6.** Experiment with different values for *a***1** and notice the changes in the graph/table. What effect does  $a_1$  have on the graph? Explain.

Press  $\boxed{Y}$  and enter the original arithmetic sequence  $a_n = -3 + (n-1) * 1$ .

Press GRAPH to view the table of sequence values as well as its resulting graph.

- **7.** What is the value of *d* for this sequence?
- **8.** Experiment with different values for *d* and notice the changes in the graph/table. What effect does *d* have on the graph? Explain

## **Problem 3 – Summing it up**

**9.** What is the formula for the *n*th term for the sequence you made at the beginning of this activity?

 $a_n =$ 

Graph this sequence and check your answer.